## **Photoshop 2021 (Version 22.5.1) Install Crack Keygen Full Version Free Download X64 [2022-Latest]**

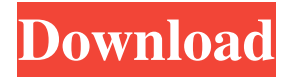

#### **Photoshop 2021 (Version 22.5.1) Crack Registration Code Download**

Photoshop's advanced features are difficult to understand without some sort of technical background. Many of these advanced options are very difficult for a beginner to grasp and retain. Therefore, it is suggested that beginners only use Photoshop after having already mastered the fundamentals of design and basic image editing. Graphic designer Ray Mears recommends, "You should be comfortable with the concepts of Digital Imaging, Photoshop, and other design-related programs and should be able to navigate the menus without help. Learn all of the Photoshop basics, and you can't go wrong." After you learn basic Photoshop concepts, learning advanced Photoshop features comes relatively easily. The primary question for the beginner is, "How do I get Photoshop to do what I want it to do?" One of the best ways to get into Photoshop is to familiarize yourself with its interface and interface concepts and then start editing. As you create a project, you'll learn how to customize and control the interface and then learn how to edit images. ## Knowing Photoshop's Philosophy The philosophy of Photoshop is a major factor in choosing this program. For example, you'll learn that the philosophy of the program is to limit users from creating potentially dangerous artifacts. The philosophy of Photoshop is to make tasks easier for photographers and designers and to make it so that users don't need to be certified Photoshop or training experts to use Photoshop. It strives to make advanced editing capabilities simple for the broadest possible audience. The Photoshop interface looks simple, but it enables complex tasks. Photoshop's interface is very flexible and supports a wide variety of photographic and graphic styles and techniques. Not all users are trained in design or photography, and some users prefer more efficient graphics applications. Photoshop's interface is designed to accommodate users of all technical skill levels, and it's easy to learn, with easy-to-use features. To capture this concept, John Muehling, Adobe's Senior Director of User Experience, says, "We built the interface of Photoshop around the most common types of photos people are likely to take. People are just standing in their kitchen, rather than'multiplying' their kitchens, and Photoshop comes out to meet them there." This philosophy guides the design of Photoshop's interface and features, enabling you to perform complex tasks in a simple manner. Many Photoshop features are easy to use, especially when compared to other imageediting software products. ## Finding a Wide Variety of Software Although Photoshop is the industry standard, you'll find

#### **Photoshop 2021 (Version 22.5.1) Crack+ Activator Download**

Photoshop is the world's most commonly used design tool and is used by every designer, illustrator, photographer, artist, animator and just about every other designer in the world. Photoshop is also a quite complex piece of software. It consists of several different tools and thousands of plugins. For the majority of users, Photoshop is a lifesaver. It allows them to create amazing graphics and images from scratch. Its huge range of features makes it the go-to tool to use to edit and create images. But most people don't realise that Photoshop is really a beast. It doesn't do everything. While it is technically easy to use Photoshop, it is very easy to accidentally break things in Photoshop. It may be possible to break your computer or accidentally destroy your graphics by changing some settings or turning on a feature in the wrong order. It's not only you who may be getting things wrong in Photoshop. It's easy to make mistakes and end up with a bunch of black or white pictures, or worse, a white, grainy mess. While Photoshop is designed to be used with every variety of computer, it really does not run well on older computers. Newer computers have better graphics capabilities, memory or even more advanced features. You might get

Photoshop to run on a computer that is 10 or more years old. But every time you open Photoshop, your computer may run into problems and slow down. Even on newer computers, Photoshop has a reputation for running slowly. However, it may run a lot faster than you think. This is why we put together this guide. This guide will teach you how to get the best results with Photoshop. We'll show you how to use Photoshop to edit, create and edit graphics. We'll also show you how to use Photoshop to make it run faster, and even how to reduce the size of your graphics. How to Use Photoshop Elements Photoshop Elements is the free version of Photoshop. This is the version that most people use. It is an easy to use program that lets you work with a range of digital images. You can quickly change the brightness, contrast, colour and size of images with a few clicks. The most important tools in Photoshop Elements are the Edit, Mask, Adjust and History panels. Here's how to a681f4349e

### **Photoshop 2021 (Version 22.5.1) With Full Keygen**

Brush Tool Brushes: A brush is a round, semi-transparent tool that you control by tapping on the areas in which you want the brush to work. You can create brushes of different colors, sizes, and hardness, and you can use them on objects in the image. Brushes can also be chained (grouped) together to save space when you draw. The brush is an invaluable tool for graphic design in Photoshop. It is particularly useful for adding paint to a photograph, creating a doodle, creating a pattern, smudging or erasing, and retouching. In this article, you will learn how to use brushes in Photoshop. The Brush Tool Options To start drawing with a brush, you first need to select it. You can select a brush by clicking on the Brush icon in the Toolbox. This will open the Options window, as shown in Figure 1. Click on the brush icon in the Brush window to select a brush. Figure 1. Select a brush from the Brush tool Options window. There are two important settings in this window: Bristle pressure and color. The Brush pressure settings control how soft or hard the brush is when you touch it. You can set it to "loose" or "hard", which means that the brush is more or less sensitive depending on the current pressure. There is no range of pressure settings in Photoshop. The "loose" and "hard" settings are more or less equivalent to the "finish" and "stroke" brush settings in other software. When you are finished drawing the brush, press the space bar to close the brush options dialog box. (Note that you cannot close the Options window without closing the Brush tool Options dialog box.) When you have finished drawing the brush, you can press the space bar again or click on the Brush tool icon to use the brush. The Color window is one of the most important windows in the Brush tool. The color of the brush is determined by the color of the brush tip. You can change the color of the brush tip or change the background color to something transparent, such as white or gray. How to Change the Brush Tip Color You can change the color of a brush tip by clicking on the color square to the right of the Brush Tools icon in the Toolbox. If you are using the black brush in the Tools folder (by default), the brush tip color will be black. In Figure 2, you can see that the brush is

## **What's New In?**

Abstract Full Text (PDF) In the development of wearable sensory stimulus devices, the design and implementation of the sensory modality which is to be presented for the desired task is critical. Conventional noninvasive stimuli and even non-stimuli (such as movement) might actually reduce performance, and noninvasive or minimally invasive stimuli may help improve performance, but the environment and task demands should be considered. This paper explores the use of visual and auditory stimuli for cognitive tasks of varying difficulty, and discusses the potential advantages of delivering those stimuli as part of a wearable device. In particular, auditory stimuli are discussed in detail, because of the lack of research into this modality; the current state-of-the-art of commercially available auditory stimulators is reviewed, and potential advantages and disadvantages of auditory stimuli are discussed. It is shown that there is significant potential for auditory stimuli to be part of wearable sensory devices, and current auditory stimulators can be used in this capacity. Keywords Abstract In recent years there has been a revolution in the sensing and display of computer stimuli. Stimuli can be adapted to match the visual or auditory demands of a specific situation. Greeting cards, coffee mugs, and advertising all are examples of stimuli which are an extension of real-world environments and are common place in the modern world. This paper explores the use of such stimuli as a component of wearable sensory technology. In particular, visual and auditory stimuli are discussed as these modalities are under researched. Finally, the current state of the art in auditory stimulators is reviewed. We will show that there is significant potential for auditory stimuli to be part of wearable devices, and current auditory stimulators can be used in this capacity.-binding domains, and the translocation site is targeted using a bipartite nuclear localization signal (NLS) \[[@CR9], [@CR10]\]. The novel locus, \*DAT1\*, encodes a protein with high structural similarity to the H-RasGAP family, which was first described in \*Dictyostelium\* \[[@CR11]\]. It is implicated in cellular growth and differentiation in several organisms \[[@CR12]--[@CR14]\]. In this report, we identified \*DAT1\* as an important gene associated with drug responsiveness of cancer cells. We further analyzed the expression levels of \*DAT1\* in various cancer cell lines,

# **System Requirements For Photoshop 2021 (Version 22.5.1):**

Windows 2000, XP, Vista, 7 or Windows 8. 512MB RAM Compatible DirectX 9 2.25 GHz processor or better 1024 x 768 Display Direct X9 compatible video card 1 CD-ROM drive Free CD-ROM space For hardware configuration and installation instructions, see the "How to Install" section at the bottom of this page. Before starting you need to make sure your computer meets the minimum system requirements listed above. Important: If

Related links:

https://social111.s3.amazonaws.com/upload/files/2022/06/E8ZrNnjaTGOGf9xFNKAc\_30\_02d2b4a3aaaed8dc2cdedcf43edd96 [b8\\_file.pdf](https://social111.s3.amazonaws.com/upload/files/2022/06/E8ZrNnjaTGQGf9xFNKAc_30_02d2b4a3aaaed8dc2cdedcf43edd96b8_file.pdf) <https://www.careerfirst.lk/sites/default/files/webform/cv/gabope964.pdf> [https://eatketowithme.com/wp](https://eatketowithme.com/wp-content/uploads/2022/06/Adobe_Photoshop_2021_Version_224_Mem_Patch__License_Code__Keygen_Download.pdf)[content/uploads/2022/06/Adobe\\_Photoshop\\_2021\\_Version\\_224\\_Mem\\_Patch\\_\\_License\\_Code\\_\\_Keygen\\_Download.pdf](https://eatketowithme.com/wp-content/uploads/2022/06/Adobe_Photoshop_2021_Version_224_Mem_Patch__License_Code__Keygen_Download.pdf) <https://mandarinrecruitment.com/system/files/webform/cherhal486.pdf> [https://rocky-reef-40309.herokuapp.com/Adobe\\_Photoshop\\_CC\\_2015\\_version\\_16.pdf](https://rocky-reef-40309.herokuapp.com/Adobe_Photoshop_CC_2015_version_16.pdf) <https://northshorerealtysanpancho.com/advert/photoshop-express-activation-code-with-keygen-for-windows-april-2022/> <https://trouvetondem.fr/wp-content/uploads/2022/06/gayolia.pdf> <https://buckeyemainstreet.org/photoshop-2021-version-22-4-2-full-version-free-win-mac/> <https://dpp.ceu.edu/system/files/webform/photoshop-cs4.pdf> <https://dunstew.com/advert/adobe-photoshop-2021-version-22-5-keygen-exe-free-download-for-pc/> [http://yiyo.es/wp-content/uploads/2022/06/Photoshop\\_CC\\_2015-1.pdf](http://yiyo.es/wp-content/uploads/2022/06/Photoshop_CC_2015-1.pdf) [https://www.raven-guard.info/wp-content/uploads/2022/06/Photoshop\\_2022\\_version\\_23-1.pdf](https://www.raven-guard.info/wp-content/uploads/2022/06/Photoshop_2022_version_23-1.pdf) <https://voltigieren-bb.de/advert/adobe-photoshop-cs4-crack-activation-code/> <https://besthealthsolution.online/adobe-photoshop-cc-2015-product-key-download-2022-new/> <https://spacemonkeymedsofficial.com/photoshop-cc-2019-version-20-full-license-x64-updated-2022/> <https://mandarinrecruitment.com/system/files/webform/carquir195.pdf> [https://dikatonerprint.com/wp-content/uploads/2022/07/Adobe\\_Photoshop\\_2022\\_.pdf](https://dikatonerprint.com/wp-content/uploads/2022/07/Adobe_Photoshop_2022_.pdf) <http://43gear.com/?p=100034593> <http://www.vidriositalia.cl/?p=26381>

[https://fitenvitaalfriesland.nl/wp-content/uploads/2022/06/Adobe\\_Photoshop\\_CC\\_2015\\_version\\_18.pdf](https://fitenvitaalfriesland.nl/wp-content/uploads/2022/06/Adobe_Photoshop_CC_2015_version_18.pdf)